WINDOWS SHAREPOINT SERVICES 30 QUICK REFERENCE GUIDE

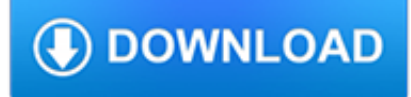

#### **windows sharepoint services 30 pdf**

This reference guide deploys Microsoft SharePoint Server 2016 in a highly available architecture on the AWS cloud. The implementation includes a Microsoft Active Directory Domain Services (AD DS) infrastructure, Microsoft SQL Server 2012 or 2014 instances configured in a Windows Server Failover Cluster (WSFC), and multiple Amazon EC2 instances to participate in the Microsoft SharePoint Server ...

### **Microsoft SharePoint Server on AWS – Amazon Web Services**

SharePoint is a web-based collaborative platform that integrates with Microsoft Office.Launched in 2001, SharePoint is primarily sold as a document management and storage system, but the product is highly configurable and usage varies substantially among organizations. Microsoft states that SharePoint has 190 million users across 200,000 customer organizations.

### **SharePoint - Wikipedia**

I have setup a simple Microsoft Project file (version 2016) for my vegetable garden this summer. Each vegetable is a task with start date, duration, etc.

## **Technet forums**

At Microsoft our mission and values are to help people and businesses throughout the world realize their full potential.

### **Microsoft - Official Home Page**

The SharePoint Conference will provide the training, insights, and networking opportunities you need to successfully develop, deploy, govern, and get the most from SharePoint, OneDrive, Yammer, Microsoft Teams, Stream, and Office 365.

#### **SharePoint, Team Collaboration Software Tools**

Windows Server Essentials (formerly Windows Small Business Server or SBS) is an integrated server suite from Microsoft designed for running network infrastructure (both intranet management and Internet access) of small and midsize businesses having no more than 25 users or 50 devices. Application server technologies are tightly integrated to provide and offer management benefits such as ...

## **Windows Server Essentials - Wikipedia**

A few months back I made the change to my DOCICON.xml file to enable the integration with Acrobat and Sharepoint to prompt the user to "Check Out and Open" PDF files in document libraries in Sharepoint 2013.

## **Sharepoint 2013 PDF check out and open option | Adobe**

KWizCom produces Knowledge-Worker SharePoint add-ons & tools such as SharePoint Web Parts, SharePoint Wiki, Calendar Web Part, SharePoint list custom columns, forms, mobile and more.

#### **SharePoint Web Parts & add-ons, SharePoint Wiki**

ii This document is provided "as-is."Information and views expressed in this document, including URL and other Internet website references, may change without notice.

#### **Deployment guide for Microsoft SharePoint 2013**

PDF Reader for Windows 7 is a fast, lightweight freeware reader that can display and print PDFs as well as convert them into a wide range of other formats.

## **PDF Reader for Windows 7 - Free download and software**

Yes, you read that right, we have added a 100% free subscription tier to both the Muhimbi PDF Converter for SharePoint Online and the Muhimbi PDF Converter Services Online.. When we launched the first Online version of our software in 2015, we included a completely free trial, but that is intended for evaluation purposes only.

diggerrandle.com

### **Muhimbi's SharePoint Blog**

Microsoft 365 brings together Office 365, Windows 10, and Enterprise Mobility + Security. It delivers a complete, intelligent, and secure solution to empower people.

# **Home - Microsoft 365 Blog**

Learn software, creative, and business skills to achieve your personal and professional goals. Join today to get access to thousands of courses.

## **Lynda: Online Courses, Classes, Training, Tutorials**

Microsoft this week will try to resolve a startup failure issue by uninstalling recently installed u... Read more

## **PDF Converter for Windows 7 - Free download and software**

Check out the whole SharePoint 2013 Solution Series New Titles Added Weekly! Introduction One of the enhancements in SharePoint 2013 Enterprise Search results is the ability to preview documents using Office Web Apps Server.

### **SteveMann's Path: SharePoint 2013: PDF Preview in Search**

The best thing about Microsoft SharePoint is its collaborative functionality. SharePoint enables all of its users to share files such as documents, photos, videos, and even executable files as long as it is in a compressed folder or a zip file.

### **SharePoint Reviews 2019: Details, Pricing, & Features | G2**

Download white papers for SQL Server in DOC, PDF, and other formats. All the content is free. This page aggregates Microsoft content from multiple sources – feel free to fill in the gaps and add links to other content.

## **White Paper Gallery for SQL Server - TechNet Articles**

With Access Services in SharePoint 2010, you can create a database in Microsoft…Access 2010 and publish it up into SharePoint.…It will take your Access tables and turn them into SharePoint lists.…It will take your Access macros and turn them into workflows.…The best way to do it is to start off with a new Access database called a…blank web database.…If you have an existing Access ...

#### **Sharing an Access database with Access Services - lynda.com**

This article contains information to help you understand the tested performance and capacity limits of SharePoint Server 2013, and offers guidelines for how limits relate to acceptable performance. Use the information in this article to determine whether your planned deployment falls within ...

#### **Software boundaries and limits for SharePoint 2013**

I want to tell you that you have a great SharePoint Blog page, congratullations, and i was wondering if you could tell me were is the SharePoint manual that you have been work in on…

## **SharePoint Site Creation – Step-by-Step (Part I) – Shane**

The PDF Reader for the Connected World. Foxit Reader is the PDF Reader which enables you to become part of the connected world. Provide authors with comments on documents, be notified when new document versions become available, discuss interesting topics right in the document, or securely open protected documents.

## **Free PDF Reader & PDF Viewer Download | Foxit Software**

Microsoft is widely expected to release the next major version of Windows 10, thought to be version 1903 and code-named "19H1," in April 2019.

## **The 2019 Microsoft Product Roadmap -- Redmond Channel Partner**

Office 365 is the cloud-based service provided by Microsoft. You can use various services online through a browser like a word, excel, powerpoint, SharePoint online ...

## **Sign up for an Office 365 trial account free - SharePointSky**

Successeur de SharePoint Team Services, c'est un logiciel composé d'une suite de fonctionnalités pour des sites web

dynamiques telles que la gestion de contenu, le moteur de recherche ou les forums.Toutes les fonctionnalités sont prévues pour être utilisées ensemble, et partagent une même charte graphique. Windows SharePoint Services permet par exemple de

# **Microsoft SharePoint — Wikipédia**

Requirement: Import List Templates in SharePoint Online using PowerShell Why we need list templates in SharePoint Online? Well, If you have a list with set of columns and customization in SharePoint Online, You can reuse it in any other site collections without re-creating the list again from the scratch.

# **SharePoint Diary**

Here is the list of all Windows CMD commands sorted alphabetically along with exclusive CMD commands pdf file for future reference for both pro and newbies. Command Prompt and CMD Commands are unknown territories for most of the Windows users, they only know it as a black screen for troubleshooting ...

# **A-Z List Of Windows CMD Commands — Also Included CMD**

The MARS agent is used by Azure Backup to back up files, folders, and system state from on-premises machines and Azure VMs to a backup Recovery Services vault in Azure. You can run the agent as follows: Run the agent directly on on-premises Windows machines so that they can back up directly to a ...

## **Back up Windows machines with the Azure Backup MARS agent**

Calendar integration (calendar overlay) – enables you to synchronize Exchange and SharePoint calendars completely.Thanks to this, you can use Outlook to, for example, view and create meeting requests or book equipment, and all the changes will be automatically reflected on the corresponding SharePoint site.

## **Exchange and SharePoint integration - calendar overlay**

Windows Server Update Services (WSUS) fornisce un servizio di aggiornamenti per i sistemi operativi Microsoft Windows e altri software Microsoft.WSUS è un sistema di gestione locale che lavora combinato con il sito web di Windows Update per dare agli amministratori dei sistemi più controlli. Usando Windows Server Update Services, gli amministratori possono gestire la distribuzione delle ...

## **Windows Server Update Services - Wikipedia**

Salaudeen Rajack's experiences as an Architect, Consultant, Administrator and Developer with SharePoint and its related products.